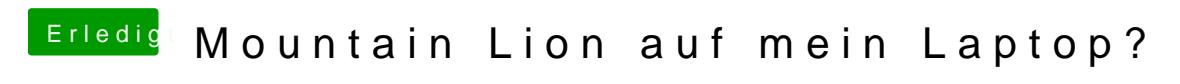

Beitrag von TuRock vom 31. Juli 2013, 18:02

Kannst du bitte die Hardware von deinem Laptop in deine Signatur eintragen